# **EXAMEN AU CAS PAR CAS – DOCUMENT D'URBANISME ÉLABORATION ET PROCÉDURES D'ÉVOLUTION**

*Ce formulaire a été conçu pour vous aider dans la transmission des informations nécessaires à l'examen au cas par cas de votre projet de document d'urbanisme telles que mentionnées à l'article R104-30 du code de l'urbanisme. Il peut être utilisé pour l'ensemble des procédures concernées par l'examen au cas par cas : élaboration, révision, modification ou déclaration de projet. Les réponses à apporter doivent être adaptées en fonction de la nature de votre projet, à partir des connaissances dont vous disposez.*

*En application de l'article R122-18 II du code de l'environnement, ces informations sont mises en ligne sur notre site internet.* 

*Ce formulaire doit être accompagné de tous les documents justificatifs permettant à l'autorité environnementale de comprendre votre projet, de connaître son environnement humain et naturel et d'évaluer les enjeux environnementaux (projet de règlement et de zonage, projet d'OAP,…), à transmettre en annexe.* 

*Les liens Internet sont donnés à titre indicatif*

### **1. Intitulé de votre projet et son état d'avancement**

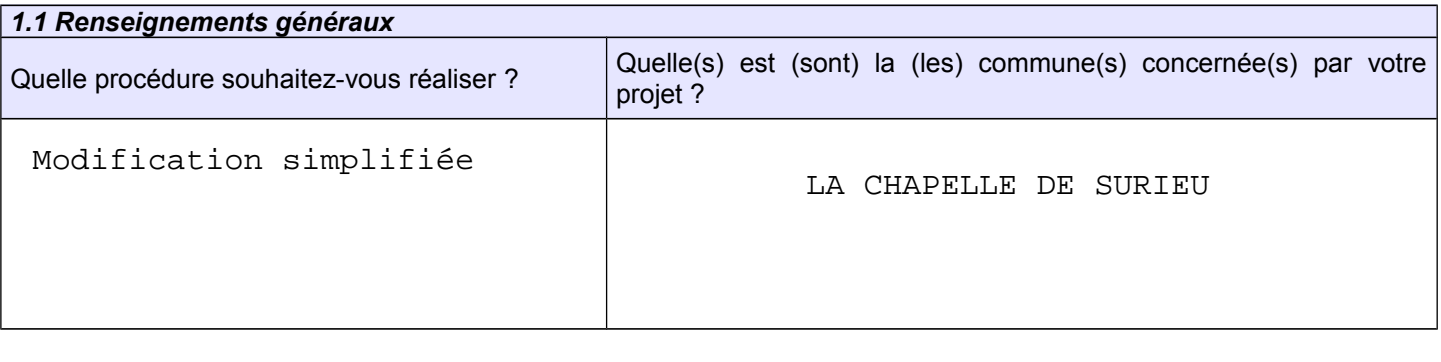

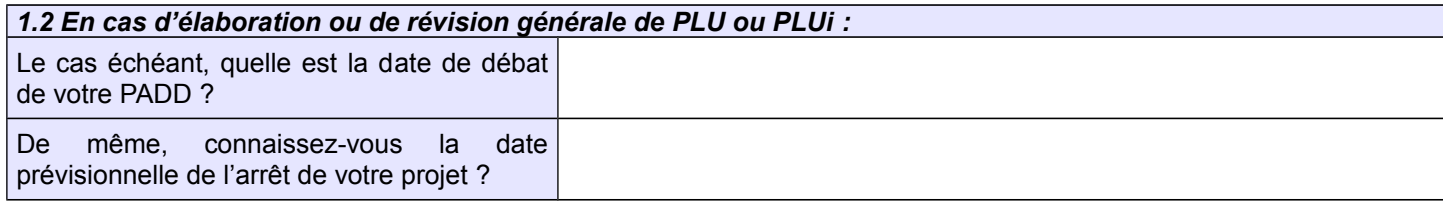

# **2. Coordonnées**

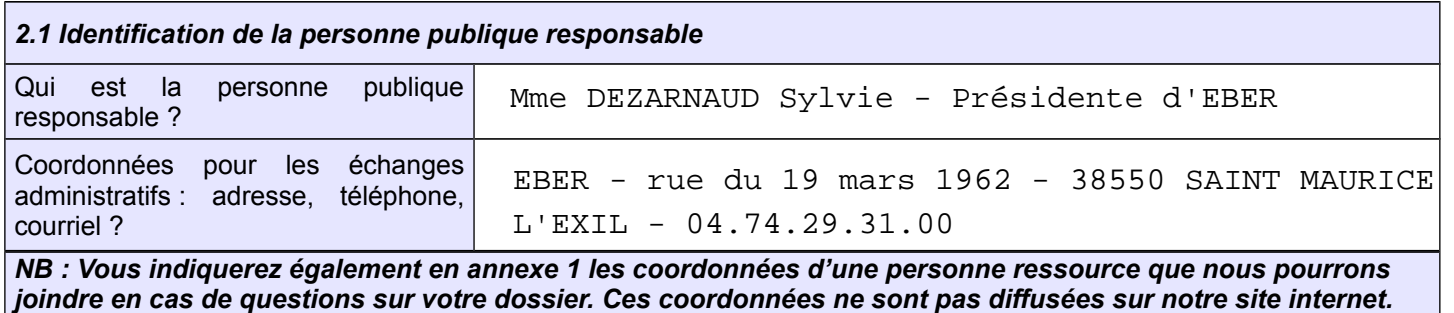

## **3. Caractéristiques générales de votre projet**

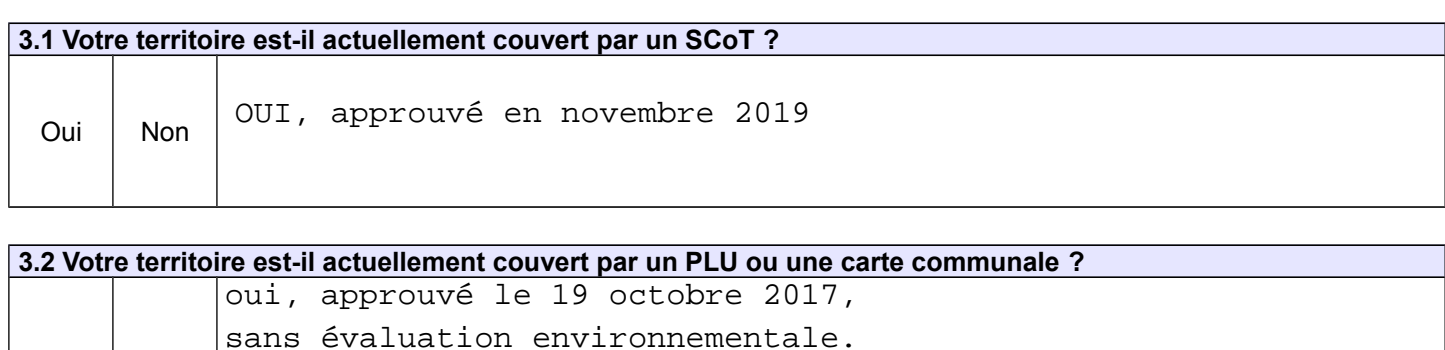

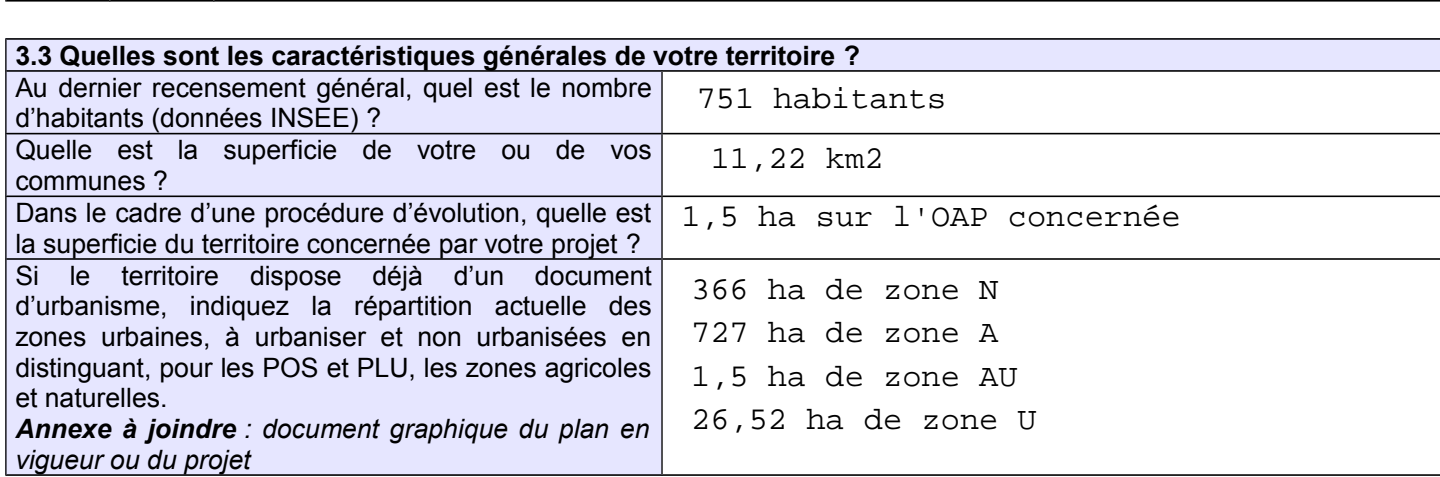

*3.4 Quelles sont les grandes orientations d'aménagement de votre document d'urbanisme ? Annexe à joindre : pour une élaboration ou une révision générale de PLU communal ou intercommunal, joindre votre projet de PADD débattu par le conseil municipal ou l'organe délibérant de l'EPCI (établissement public de coopération intercommunale) ; pour les autres procédures d'évolution, joindre les documents du PLU approuvé (PADD, zonage, règlement...)*

Documents du PLU joints

Oui  $|$  No

*3.5 Quels sont les objectifs de votre projet ? Dans quel contexte s'inscrit-il ? Annexe à joindre : délibération engageant la procédure*

Modification de l'OAP n°2 pour la rendre opérationnelle Mise en compatibilité du PLU vis à vis du volet commercial du SCOT

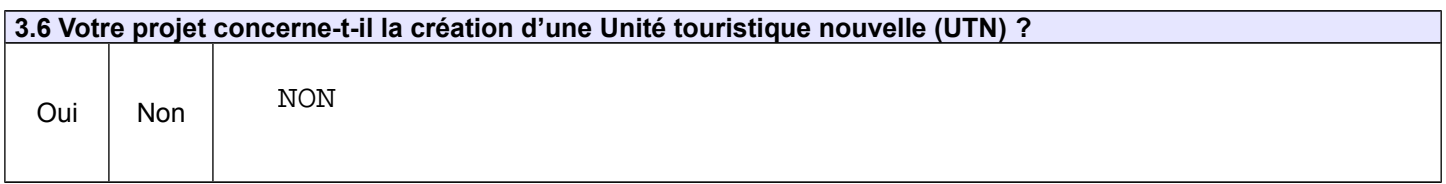

**3.7 Votre projet est-il en lien avec d'autres procédures ?**  oui *non Le cas échéant, précisez :* Sera-t-il soumis à d'autre(s) type(s) de procédure(s) ou consultation(s) réglementaire(s) : Á Á Fera-t-il l'objet d'une enquête publique conjointe avec une (ou plusieurs) autre(s) procédure(s) ? X  $X$  Mise à disposition simple

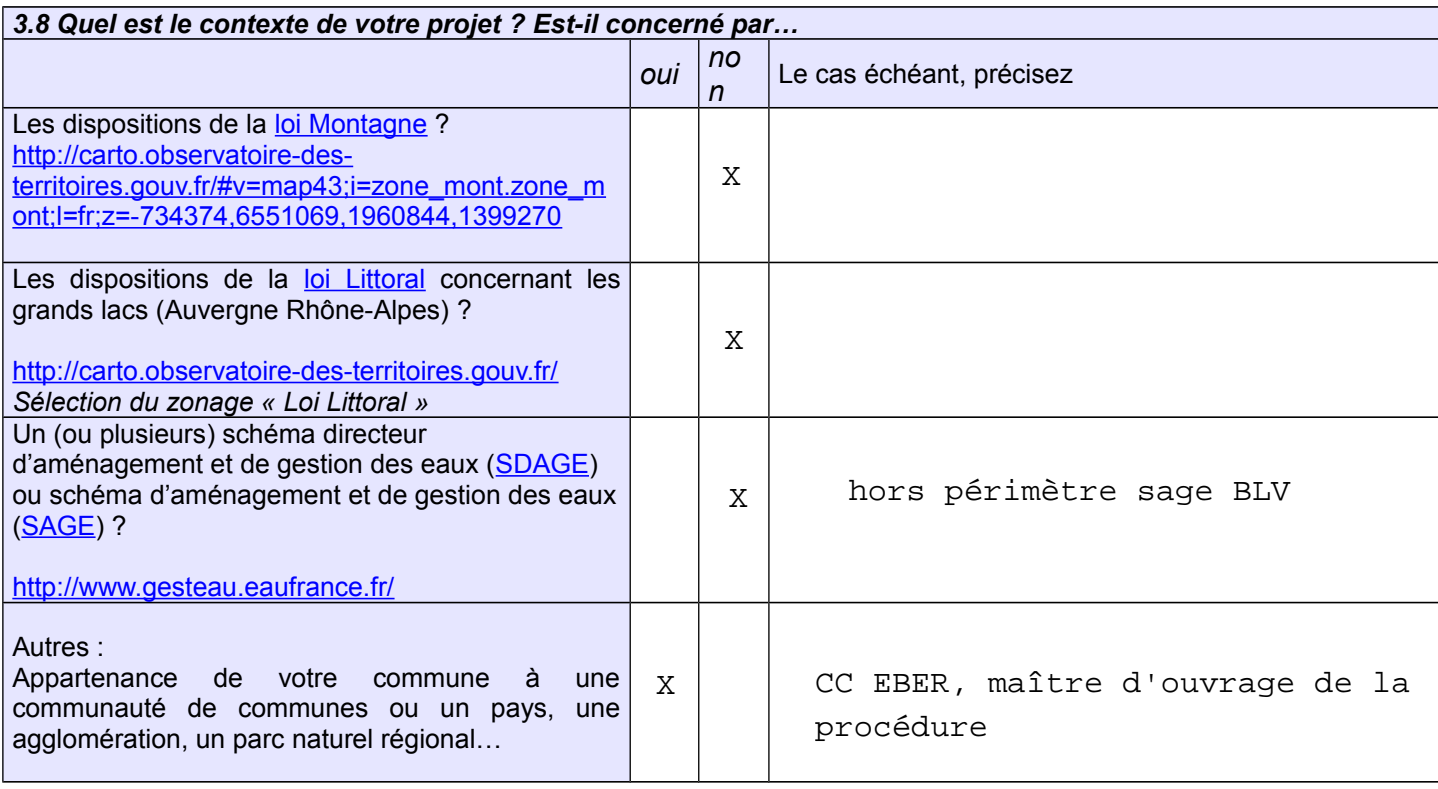

*3.9 Dans le cadre d'une procédure d'évolution portant sur un secteur précis (déclaration de projet / modification / révision allégée), précisez le secteur concerné par le projet ? Annexe(s) à joindre : Plan de situation permettant de localiser le projet au sein de la commune + plan de situation zoomé sur le secteur projet (ex : plan de zonage) + le règlement associé à cette zone*

OAP n°2 du PLU : centre bourg de La Chapelle de Surieu

#### **4. Sensibilité environnementale du territoire concerné par la procédure et impacts potentiels du projet sur l'environnement et la santé humaine**

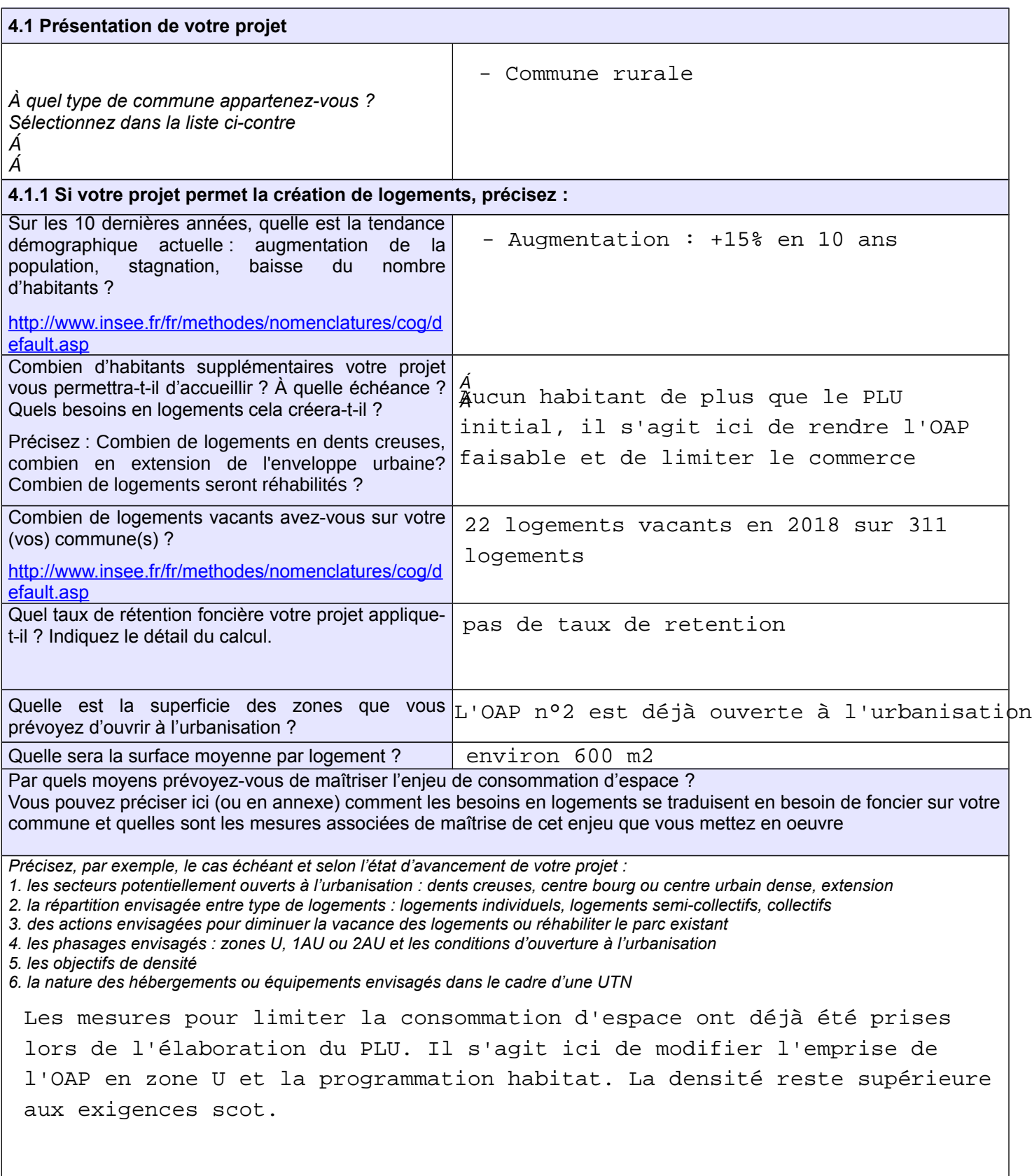

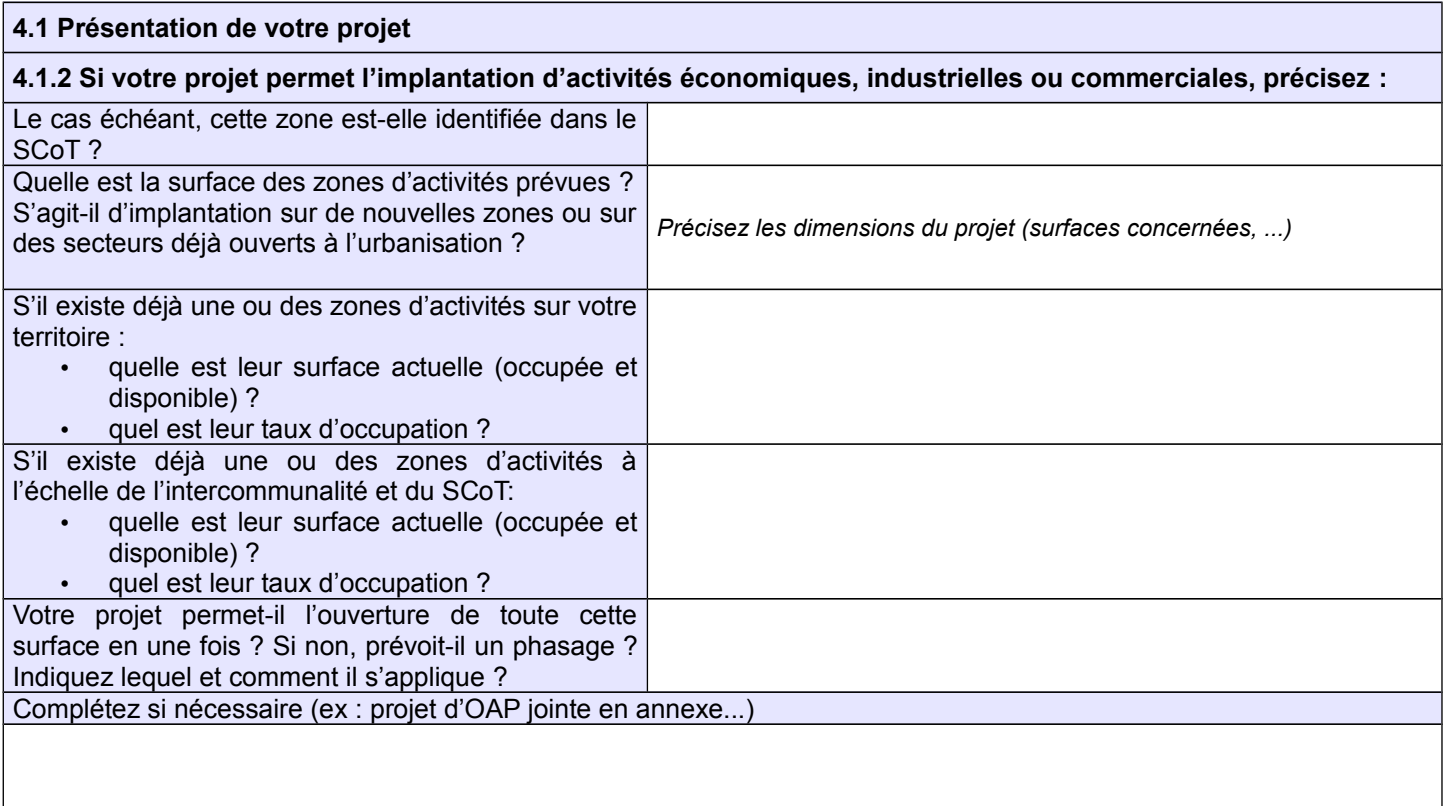

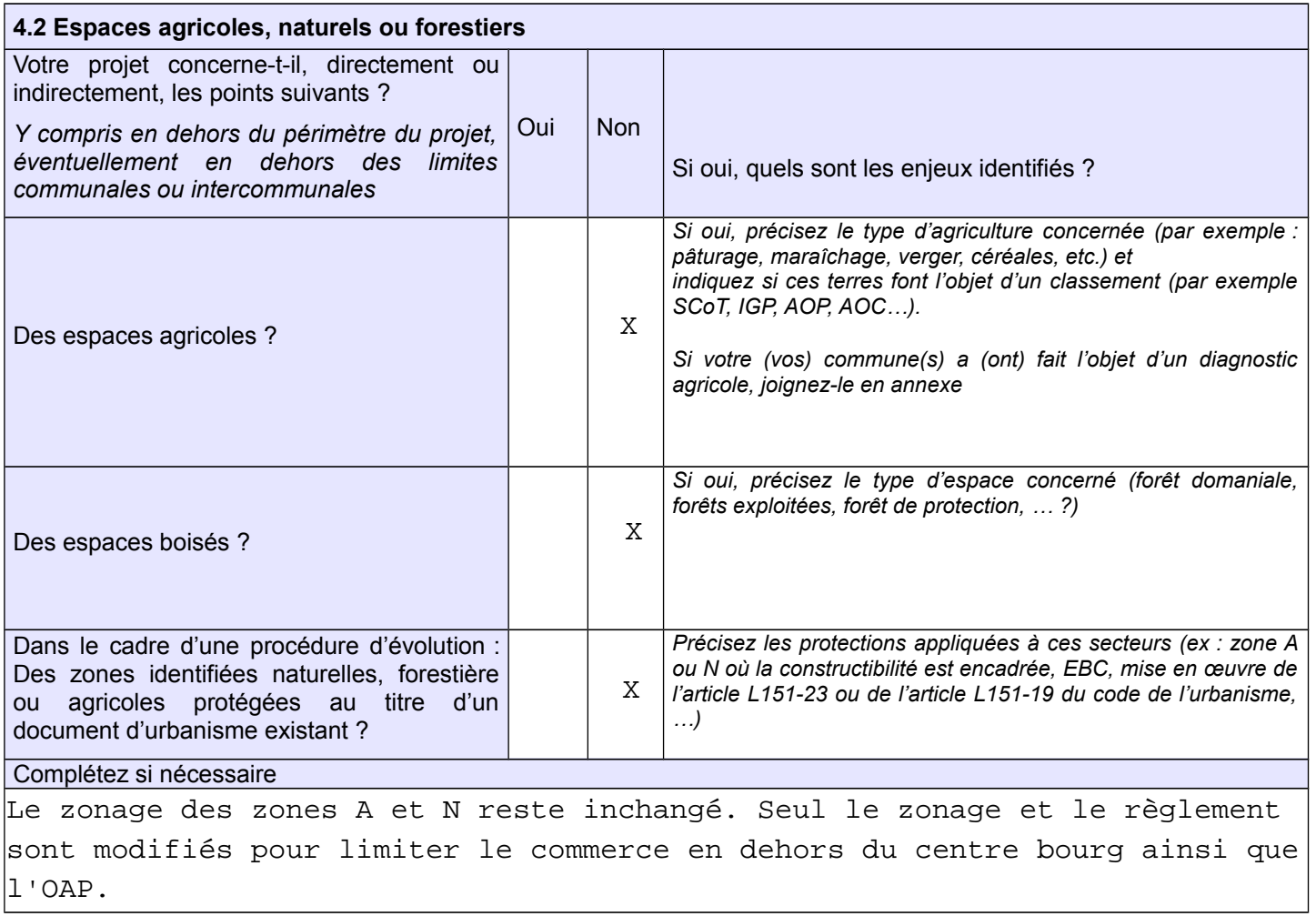

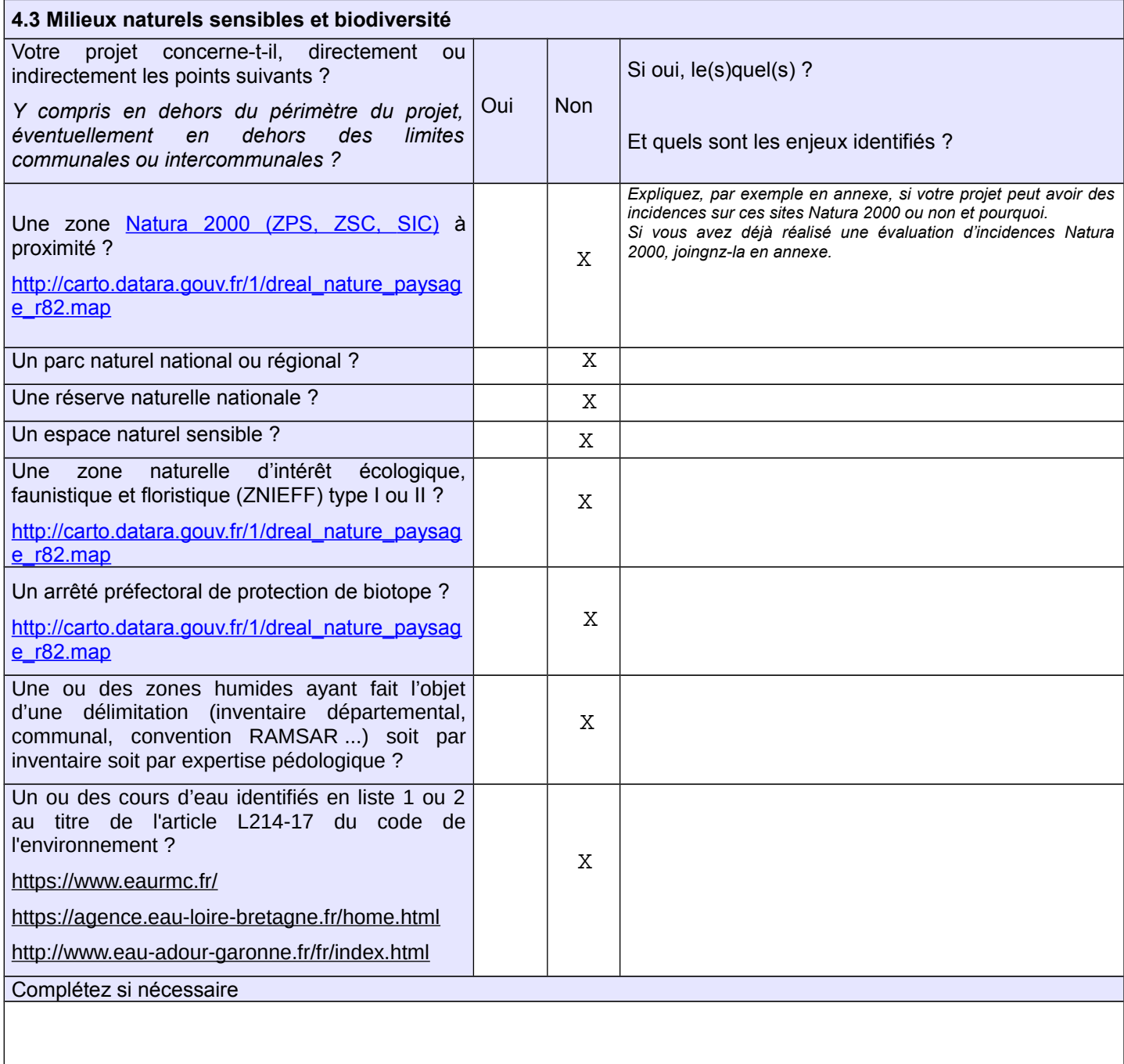

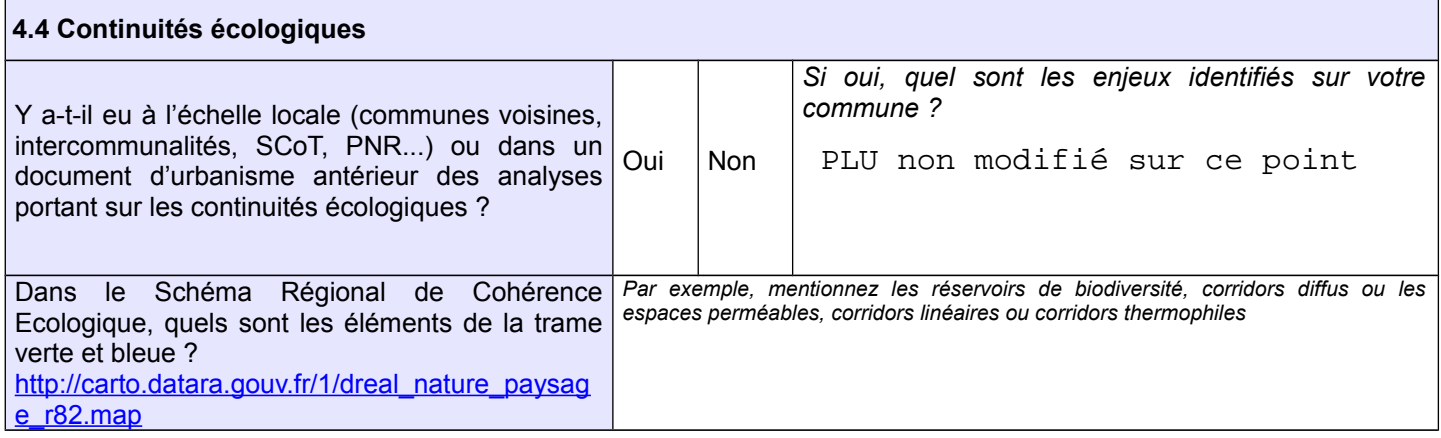

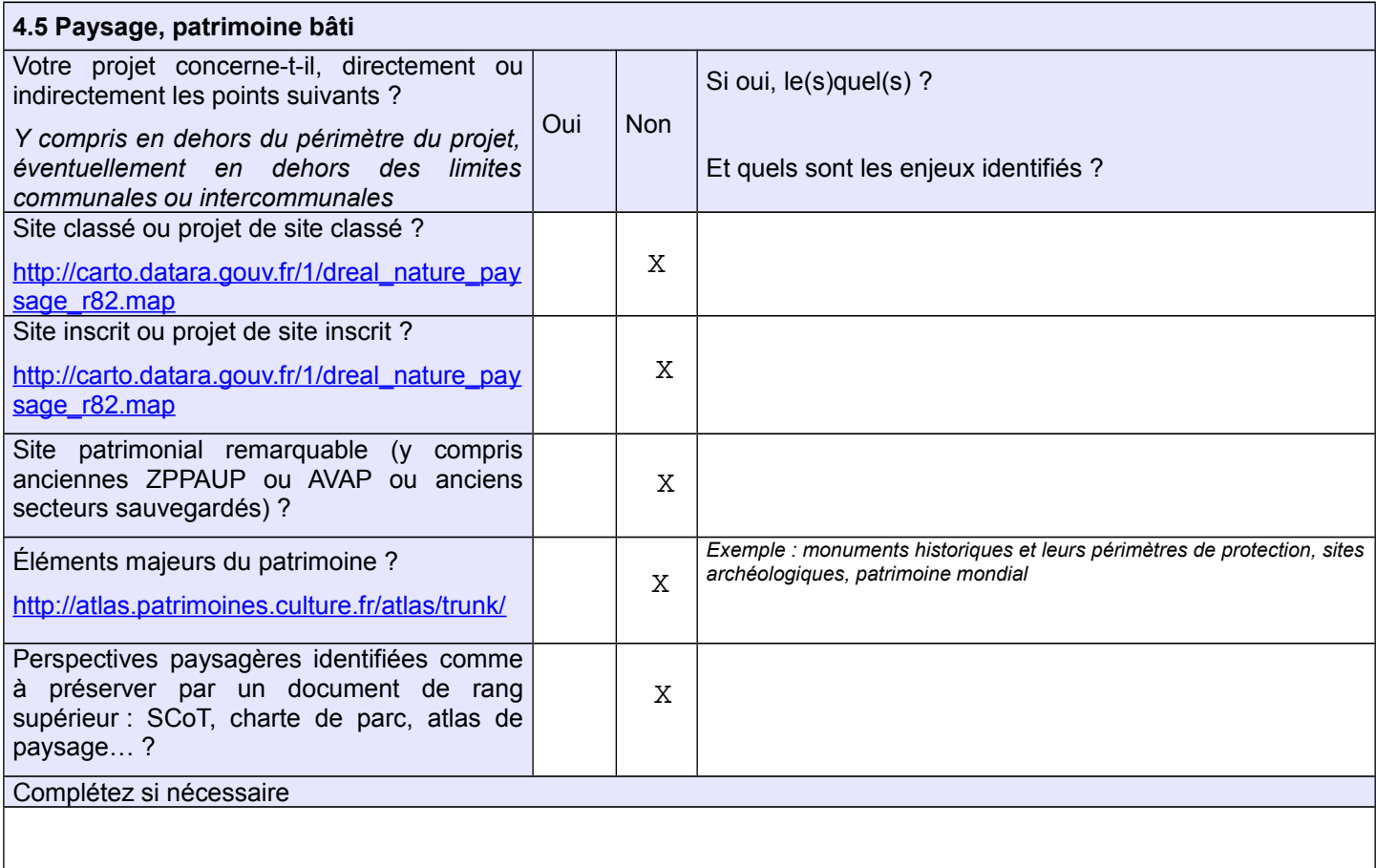

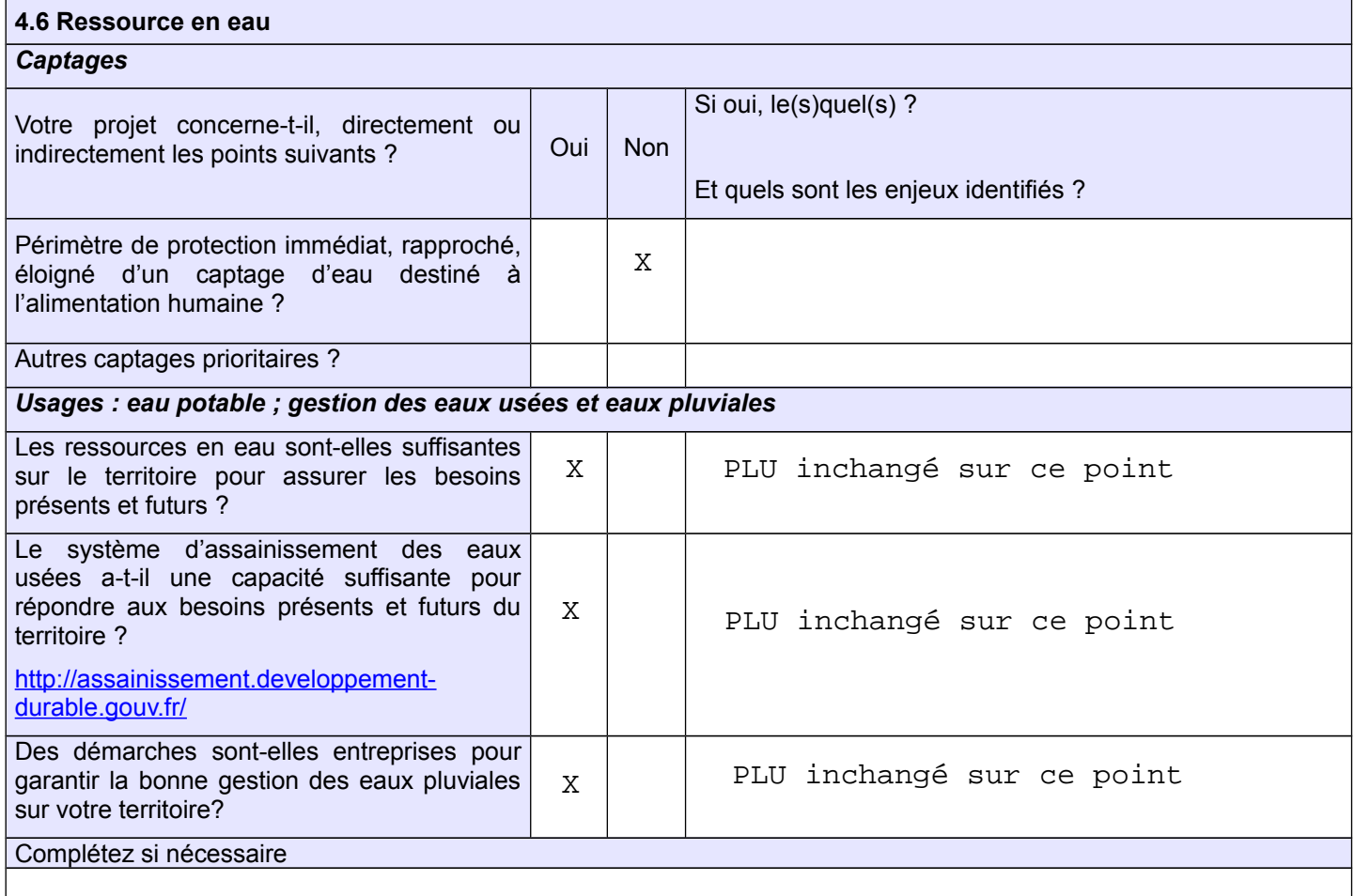

I

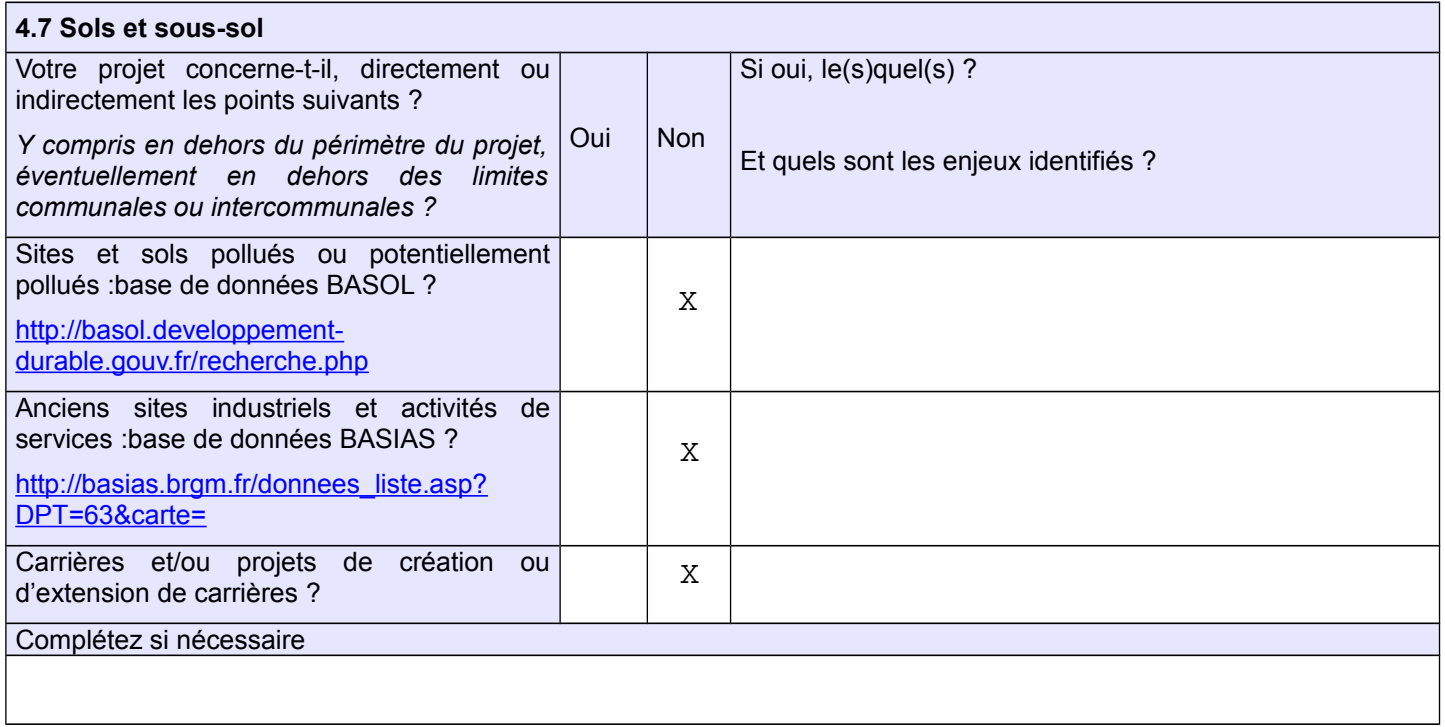

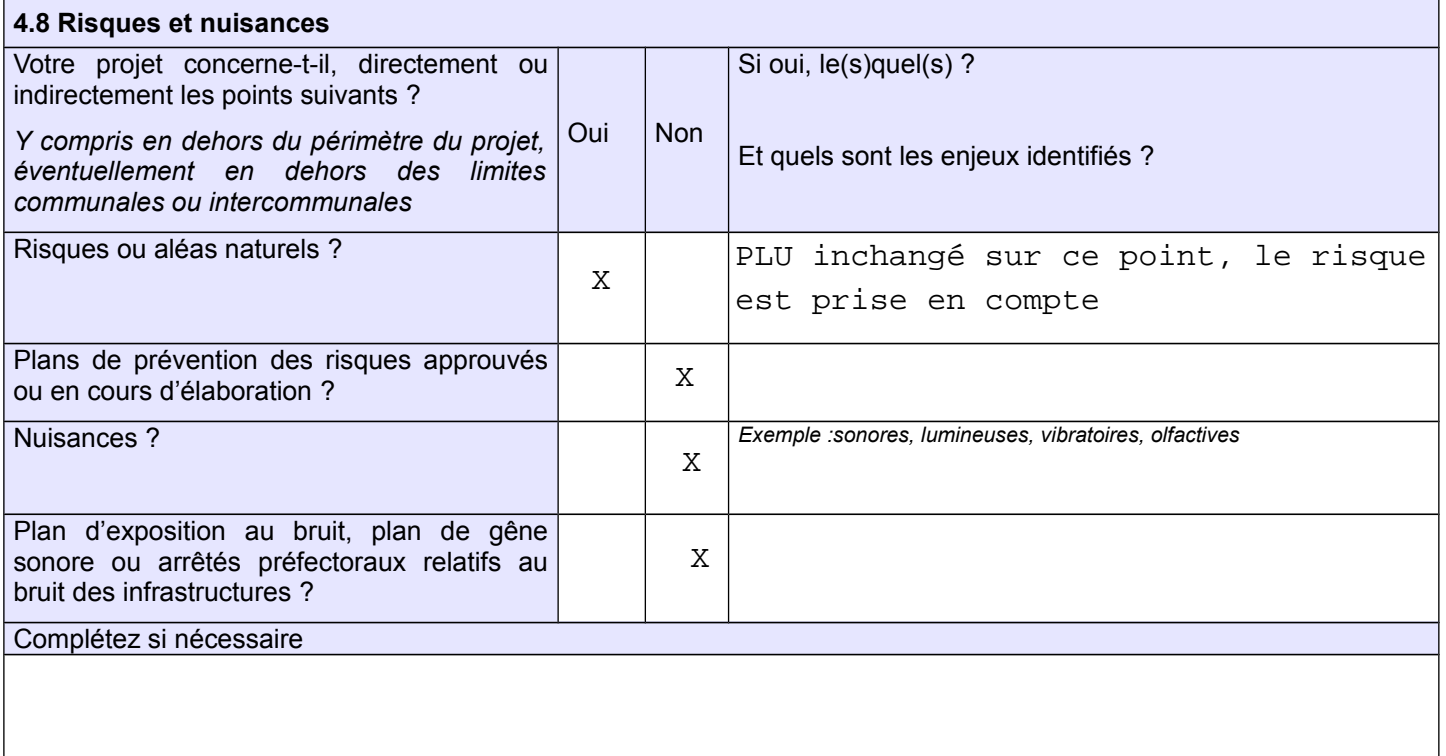

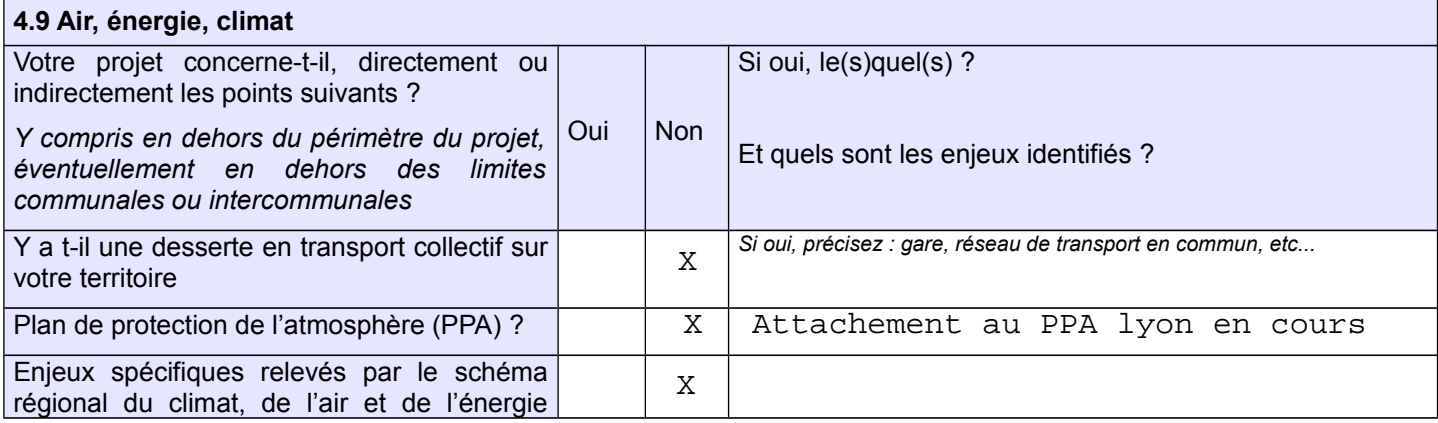

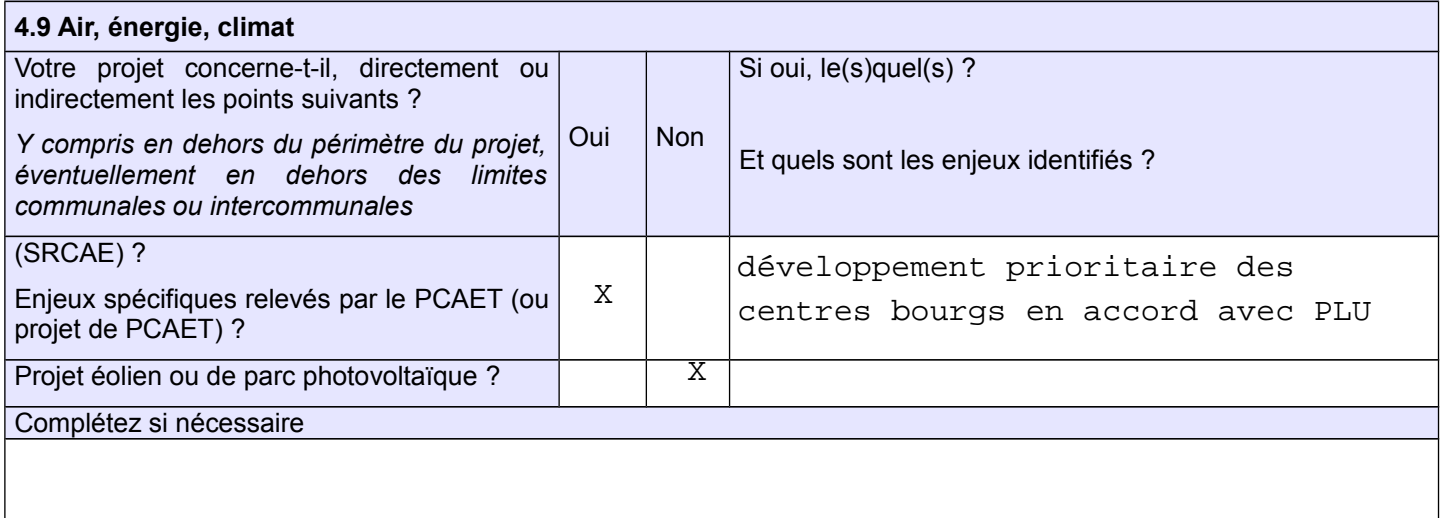

#### **5. Annexes (rappel)**

**Les annexes sont des éléments essentiels pour permettre à l'autorité environnementale de comprendre votre projet et d'évaluer les enjeux environnementaux qu'il constitue et/ou doit prendre en compte :** 

**– pour les cas d'élaboration ou de révision générale : il est recommandé de transmettre, outre le projet de PADD, un projet de zonage permettant de visualiser les secteurs prioritaires pour l'urbanisation ;**

**– pour les procédures d'évolution partielle (révision allégée, mise en compatibilité DUP/DP, modification) : il est essentiel de fournir les documents initiaux et de préciser les éléments qui doivent évoluer (ex : plan de zonage avant/après ; règlement avant/après, OAP avant/après)**

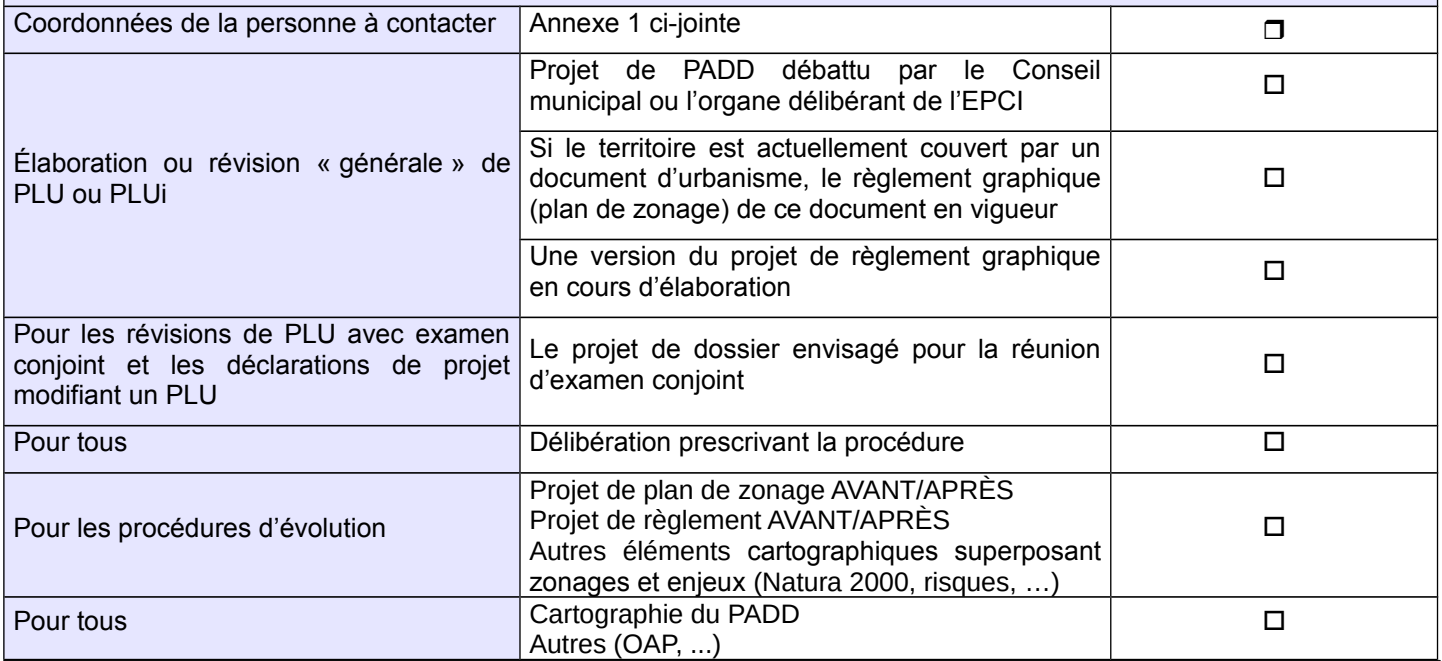

#### **6. Signature du demandeur (personne publique responsable)**

**Date :**  SYLVIE DEZARNAUD SAINT MAURICE L'EXIL LE 19/07/2021Lieu: LE 19/07/2021

NOM PRENOM **SIGNATURE**

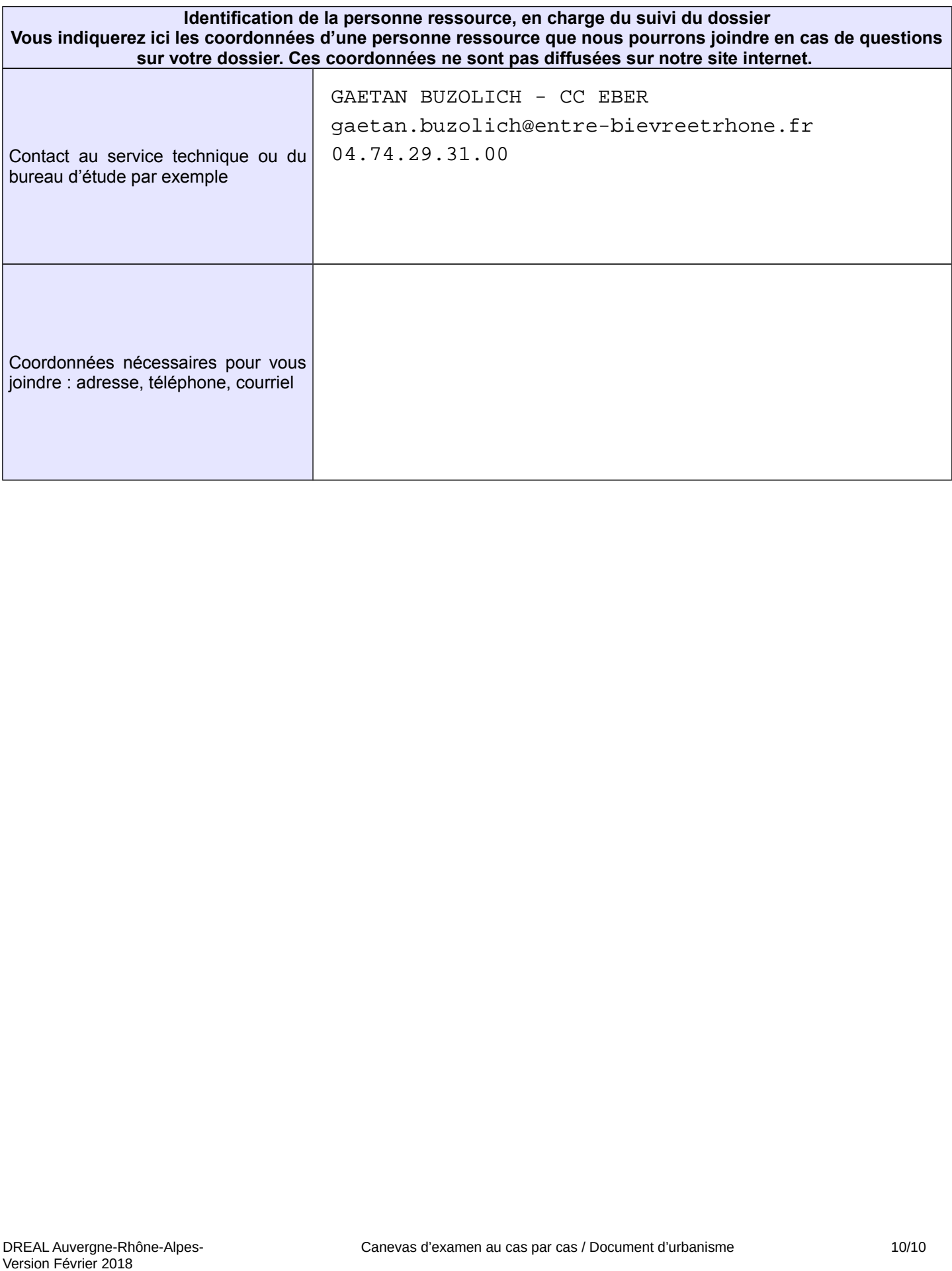